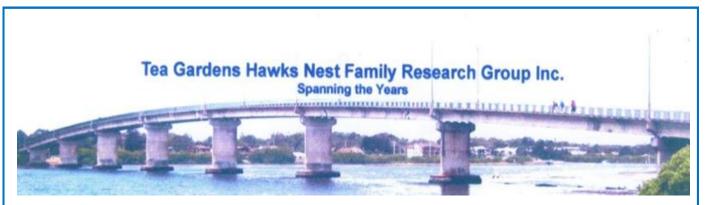

Vol 1 No 27

## ABN 95 947 789 163

January 2017

### TEA GARDENS HAWKS NEST FAMILY RESEARCH GROUP Inc

Shop 3 Masonic Centre, 209 Myall Street, Tea Gardens NSW 2324

Postal address: PO Box 250, Tea Gardens NSW 2324

Email: teagardensfrg@gmail.com

Newsletters and Journals Email to: infofromothers@gmail.com

# CONTENTS

| Family History Poem by Ann Johnson                                    | Page 2 |
|-----------------------------------------------------------------------|--------|
| Hints and New Sites                                                   | Page 3 |
| Seminar, Garage Sale, Australia Day                                   | Page 4 |
| Scrapbooking your Family History                                      | Page 5 |
| Illustrate your Family History with Photos & Digital Photo File Types | Page 6 |
| Updates and Interesting Reads                                         | Page 7 |
| Photos                                                                | Page 8 |

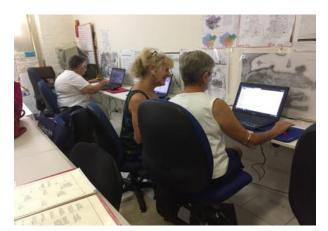

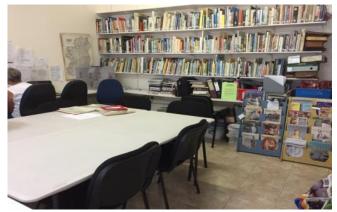

Our group have been successful in obtaining two grants which allowed us to purchase 6 new computer chairs, 8 new meeting chairs, three tables and two Gazebos. We owe a great debt of gratitude to Port Stephens Masonic Lodge for the loan of their chairs and tables for the past 14 years. A certificate of Appreciation will be presented to them to display along with other certificates from the various groups throughout Tea Gardens and Hawks Nest for their generosity and help they give to all organisations.

WATER

# **OFFICE BEARERS FOR 2016-2017** President: Karl Lackmann Vice President: Lesley Turner Secretary: Anne Shannon Ass. Secretary: Jane McKee Treasurer: Daphne Frew Librarian: Shirley Cox Ass. Librarian: Wendy Hammond Web Page: Roslyn Bridger Publicity: Jenny Little Committee: Margaret Munright Janis Winn Newsletter: Judith Glover Patrons: Janis Winn and Norm Cruickshank Public Officer and Honorary Auditor: Ross Taylor **OPENING TIMES** Saturday—every 2nd 10am-2pm - Workshop Sunday and Mondays —10am—2pm Broadband is available for \$3.00 per hour Printing @ 20 cents per sheet — Extra cost for colour Find My Past available on Computer D Ancestry.com available Non Members \$5 to research + printing costs Morning Tea 50 cents Members from other groups most welcome.

FAMILY HISTORY When first we take the path To find out who we are, Little our forebears would have known They'd lead us back so far. Back to past times in history Which helps so to explain The joys, but so much misery Hardships, challengers and pain. When sheep took place of kin Was Scotland's time of shame, When the Irish finally rebelled **Repression from England was to blame.** Some ventured to this far off land To break from the system of class Of course it followed here But eventually came to pass. Many sent in chains to colonise the land Many survived to prosper well, Tho, others were less fortunate This colony became their hell. Our lives are all the richer For knowing of the past, Some rogues and others heroes, How in time will we be classed? Composed by our member Ann Johnson 2011.

# Stop Press!

For our May issue for the Newsletter I am looking for stories about your mum or grandmother. Just a one page article would be great. Please leave them in Shop 3, labelled Newsletter, by the 14th April.

#### \*\*\*\*\*

### **Hints and New Sites**

http://www.agfhs.org The Anglo-German Family History Society welcomes all those who are interested in researching the genealogy or family history of people from the German-speaking parts of Europe who have emigrated over the centuries and settled in England, Scotland, Wales and Ireland (North and South), and the neighbouring islands.

We are a self-help group with considerable expertise and resources, and new members are always welcome. Please take the time to look around the site. If you experience any problems, please see our help section.

#### \*\*\*\*\*\*

## Creatively Combine Names Taken from Genealogy In Time magazine

This is an exercise in reverse thinking. Search is also about the proximity of words especially names on a page. How can we use these two facts for our advantage? How can we find someone with a very common name? How about taking the uncommon approach of trying to search for two people at once?

Example- If you need to find John Smith who was married to Mary Smith. How are we going to find John and Mary Smith? The answer lies in making the probabilities work for you, both John Smith and Mary Smith are very common names, but how common is it to find a record that contains both the names -John and Mary Smith. As it turns out it is not anywhere near as common as trying to look for individually because not every John Smith happens to have a spouse named Mary. It is worth a try.

#### \*\*\*\*\*

FAMILY SEARCH – <u>www.familysearch.org</u>

### BROWSING RECORDS - https://familysearch.org/search/collections/list

We all know how to fill in the name boxes and hitting the blue "Search" button – but if you do just that you're missing out millions of records, ones that could have your family in it. **TIP**: Once you click on the "**Search**" button from the home page, don't fill in anything in the name boxes, but rather scroll down to the "Browse All Published Collections" hyperlink and click on that (found on the right hand side of the screen). This list, currently lists over 2100 collections alphabetically by country or US state. You will see that some entries have numbers next to them – that's how many entries have been indexed for that collection. And, some of them only have a picture of a camera (no numbers) – that means they have images of the original records – but are NOT indexed. As these records aren't indexed, if you use the search box you simply won't find them, but if you browse, you may well do so. There are millions and millions of records on the FamilySearch that are currently images only. Try it and you might be very surprised.

### MAPS—http://maps.familysearch.org/

The maps feature on FamilySearch is brilliant if you are after places in England or Wales, as that is the area that these maps cover. Based on the 1851 English and Welsh jurisdictions, you simply enter a place (or part of a placename) and the results will come up. View the counties, parishes, civil registration districts, dioceses, rural deanerys, poor law union, hundreds of provinces or divisions throughout England and Wales. I chose Shropshire, Barrow, which then allowed me an option to see a list of every Parish and the Counties contiguous to Shropshire. Each parish also lists when the records and Bishops transcripts began.

| Records begin | PR   | вт   |
|---------------|------|------|
| Barrow        | 1660 | 1660 |

# SEMINAR - 15th MARCH - MASONIC HALL 209 MYALL ROAD TEA GARDENS.

9.30AM-3.30PM

Light lunch provided — \$20 members — \$25 visitors

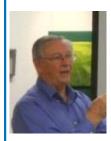

**Paul Parton** will be one of our guest speakers, his topic will be **"Finding Your Way Around Family Search".** Paul is a presenter for FamilySearch in their Outreach program. He also gives support to 145 Family History Centres Australia-wide. He has had an interest in family history for more than 50 years and was a professional trainer prior to his retirement as Pacific Area Director of ITS with FamilySearch's parent organisation.

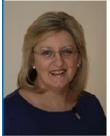

**Marilyn Rowan** is our other guest speaker for the day. Marilyn is a Transcription Agent approved by the NSW Registry of Births, Deaths and Marriages to access and transcribe their records. A Transcription costs at least 30% less than an official certificate, is not a legal document, but contains the same information. Ordering is fast and easy on their secure website. Completed Transcriptions are delivered direct to your email inbox, or by post if you prefer.

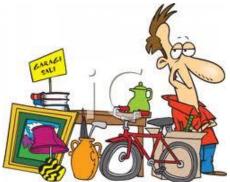

# \*\*\*\*\*\*

# GARAGE SALE GARAGE SALE GARAGE SALE

A reminder to all members that our bi-annual Garage sale will be held on **Easter Saturday** in the Masonic Hall. This is our major fund raising event which allows us to buy memberships to Ancestry and Find My Past along with many other acquisitions for our group.

More information re times will be sent via email soon.

Please start collecting your unwanted or even you neighbours, unwanted goods. The old saying—one man's rubbish is another mans treasure.

We need help from members to set-up and also on the day to lend a hand even if it is only for 1 hour. <u>Please</u> consider this.

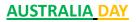

Once again we participated in the Lioness' breakfast—our theme—Convicts.

We also had some donated 'Australiana Books' for sale and lots of great memorabilia for people to peruse. Considering the wild wind and rain, the event was well attended.

A big thank you to the men from the Historical Society who helped us put up our gazebo, without their help we may have had to forgo our site.

Unfortunately it is left to the few to do these things and without some tall husbands or male friends, we struggle. A big thank you to Karl and the few willing members who were there to represent our group, and Jenny, for her great display. Hopefully we will gain a couple of new members, judging by the interest. There are some photos on the back page.

# Scrapbooking

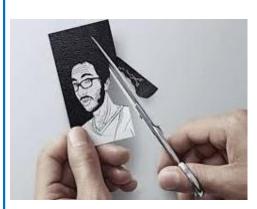

Do you Scrapbook your Family History?

Can you believe that more than 150 years ago, people had already been collecting scraps and preserving them in albums? But the exact date of when scrapbooking started isn't known. In the history of scrapbooking, Thomas Jefferson was among the first most famous American scrapbookers. He created a series of albums filled with newspaper clippings of his presidency for future reference.

1825, the first serial of scrapbook idea book called "The Scrapbook" was issued. It included ideas on how to use pictures and newspaper clippings to fill a blank scrapbook. In 1826, a book called 'Manuscript Gleanings' and 'Literary Scrap Book' was published and it's created by no, not a female but by a male John Poole! It's a book filled with printed poems and engravings. The book also advised people on how to collect scraps and what to do with the scraps.

This book created a scrapbooking craze among the middle-class Americans.

The first scrapbooks in early 1800s were hardly about preserving photos as cameras weren't created yet during those days. So what sort of scraps did the people collect in their albums? Mainly mementos such as quotes, poems, calling cards (decorated cards left behind at a friend's home), religious cards, paper cuts, sometimes printed pieces of paper with ornate designs and other ephemera. You can find newspaper clippings, engraved pictures, advertisements, personal notes and love letters in those scrapbooks. Colourful pieces were cut and pasted to decorate and embellish the scrapbooks.

It's not so much about acid-free supplies or archival-quality then but more about collecting whatever scraps the scrapbooker deemed as "scrap worthy". The reasons for scrapbooking then still hold today. It's about expressing one's thoughts, feelings and sentiments. It's about preserving memories, special moments and recording family stories. Scrapbooks were cherished and kept by families for many years. Of course, the invention of photography changed the way people scrapbooked in a big way. In 1837, Louis-Jacques Daguerre invented the daguerreotype and the process was made public only in 1839. So 1839 was better known as the birth of photography. Still photographs weren't that common yet.

During mid-1800s, companies began to produce leather albums with preprinted pages devoted to various themes, and these pages were heavily embellished with images of birds and flowers.

In 1857, "carte-de-viste" albums which contained pockets for photograph insertions gained popularity in the United States. Besides pages for displaying photographs, these early scrapbook albums also contained pages for doing watercolour paintings and pencil drawings.

However, the popularity of scrapbooking fell in the early 1900s due to the recession following World War I. The recession forced many scrapbook-related business to close down. The mass production of photo albums also caused a plunge in scrapbooking popularity around 1940.

1980 was the turning point in the history a lady, Marielen Christensen first shared her 50 volumes of her family memory books with others at the World Conference on Records in Utah. Her memory books created quite a stir among people. So much so that she went on to open Keeping Memories Alive, the first scrapbooking store.

Taken from the net and Ancestral Quest information.

\*\*\*\*\*

# PHOTOS—ILLUSTRATE YOUR RESEARCH WITH PHOTOS

The blessing and bane of genealogy is in the old photos that lie hidden away in boxes or drawers. Photos have a dual identity, firstly as an object from which we can obtain information, the second as an image to bring back memories or instigate further research.

If you take a photo of your ancestor's grave or plaque, include that photo with your documentation of that relative's death information. Remember, when taking photos such as these, to document and note the date and location of the cemetery. You may also have a photo of that relative to add to your information.

Sometimes while trolling through the net, you find photos and photographed documents from other sources, microfiche, microfilm, public trees, libraries etc.. Be sure to document from where you found these pieces.

Old photos can help greatly in your research to pinpoint family members at a specific place in time such as a family gathering. A photo taken of a family gathering in front of their old home with their animals, gardens, their dress and hairstyles at the time all add to make it helpful to date the photos. These too should be added to your story.

Photos can also add a great deal of history and make boring dates come alive. In todays 'throwaway' generation, preservation is important. Scan and document each photo, todays photos won't last as long as the old black 'n white or sepia photos of the very early days.

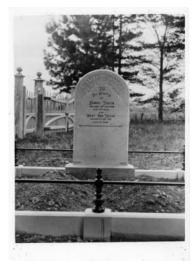

Samuel Teggin

B: 1841—Perthy Shropshire UK
M: Q1 1869—Wolstanton Shropshire UK
D: 20-12-1900 - Taupaki Auckland New Zealand
Mary Ann Teggin
B: 1845—Stoke-on-Trent Staffordshire UK
M: Q1 1869—Wolstanton Shrosphire UK
D: 9-1-1901—Taupaki Auckalnd New Zealand

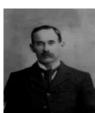

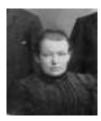

## A brief description of the four most popular DIGITAL PHOTO FILE TYPES

**GIF**: (Graphics Interchange Format) This format has a maximum number of 256 colours. GIF is a "lossless" format, meaning it doesn't get blurry or lose sharpness. It's great for drawings, clip-art, icons etc but it's a very poor format for photographs of digital photography. GIF is the most popular image type on the Web and can be made transparent and animated as well.

**JPEG:** (Joint Photographic Expert Group). The JPG format uses compression that reduces image file size by reducing the amount of detail contained in the image. Images with fewer details compress extremely well. The amount compression allowed can be controlled in most image editing applications. Because it has millions of colours and has the smallest file size, it is the best choice for detailed images and photos to send vial email or use on the Web. Second most popular.

**BMP**: Windows Bitmap is the standard file format used by Microsoft. Most BMP files are not compressed and are very large and is similar to a JPEG which isn't compressed. You rarely see BMP on the Web simply because it would take too long to download in a browser. Never save in this format if you intend to use your images on the Web or send in an email.

**PNG:** (Portable Graphics Network) was invented to replace GIF but so far has not done so. It is in use on the Web and is increasing in popularity. For image editing, either professional or otherwise, PNG provides a useful format for the storage of intermediate stages of editing. PNG's compression is fully lossless, saving, restoring and re-saving an image will not degrade it quality unlike the JPEG.

Although JPEG's compression can introduce some degradation in quality, this can be minimised, and the savings in file size even at high quality levels is much better than is generally possible with a "lossless" format like PNG or GIF.

# Updates:

Ryerson Index: In the Ryerson Index, you can now search on Given Name only.

"We have had a number of request for this feature over the past couple of years, and so, at great expense, we have incorporated it. This will make it easier to locate those women with obscure given names who have married, but you don't know their married surname. We have also consolidated all searches onto a single screen. You can now search on any one of the primary fields, with all other fields available to filter results."

<u>The Ryerson Index</u> is an index to death and funeral notices, and other death-type information, published in Australian newspapers from 1803 to the present. They are constantly adding thousands of names to this list. https://www.ryersonindex.org

#### \*\*\*\*\*

February - 5th, 11, 12th, 19th, 25th, 26th—Workshop—Removing stories from old booklets.

(This is a project for our group, to make more room and 'bin' any unwanted materials). Help is always needed and appreciated, so if you have an hour or two to spare, come and join in the 'ripping group', tea and coffee and good company supplied.

**March** - 5th & 6th—**Seniors Week**— Our workshop for this—**Finding you Convict Connections.** Shop 3 will be open to everyone during this time, so if you know anyone interested in finding if they have Australian Royalty in their family, please invite them to come along.

11th—**Seniors Week**— Our workshop for this day will be—**Finding your lost Anzac's.** Once again, if you know anyone interested in looking for their lost relatives, please invite them to come.

15th— Seminar—As per page 4. This is a very worthwhile Seminar where we will all learn from Marilyn and Paul—so please keep this date free.

\*\*\*\*\*

A couple of interesting reads: - on the 'net.

**waitbutwhy.com**—*Your Family: Past, Present and Future by Tim Urban*. A story written by him when he visited his only living grandparent—his father's mother who was 89 then.

**Love and Black Lives, in Pictures Found on a Brooklyn Street**—by Annie Correal - A discarded photo album reveals a rich history of black lives, from the segregated South to Harlem dance halls to a pretty block in Crown Heights and how she traced the story behind the album. Found on the internet—address below.

## ntimes.com/2017/01/27/nyregion/love-in-black-lives-pictures-found

\*\*\*\*\*\*

For your interest, there is a new course "Introduction for Family History" starting in August at the University of Tasmania. Most of these courses are free and are done over the internet.

### www.utas.edu.au>Faculty of Arts

"This course is designed for people interested in their own family histories or genealogy in general. You will learn how to research family history accurately and efficiently using the growing range of online family history resources. You may be surprised at what you discover and what you can share with family and friends." "Study without tuition fees". A few Happy Snaps from our Christmas Luncheon held at Benchmark Hawks Nest.

Our theme for this day—Old Cards— Members were asked to bring along their favourite or oldest Christmas card.

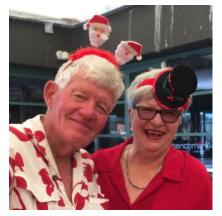

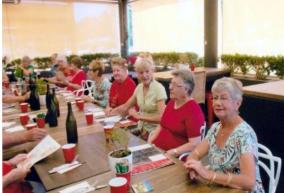

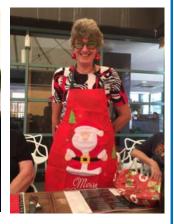

President Karl and his lovely wife Irene

Some of our members, note the bottles—only water !

Ros in her Christmas apron and glasses.

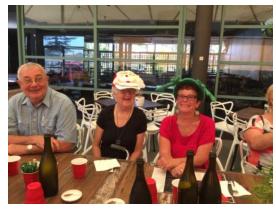

Apologies to the members who didn't get published.

I am sure we all enjoyed looking at the old cards and even a telegram dated

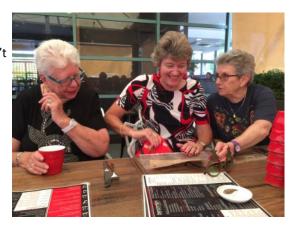

A few snaps from the Australia Day celebrations held at Moira Parade Park Hawks Nest.

Unfortunately we can't add the video of Jean dancing to the great music supplied by the band in the truck hidden away from the wind and rain. Was that Andrea's lost puppy Jan???

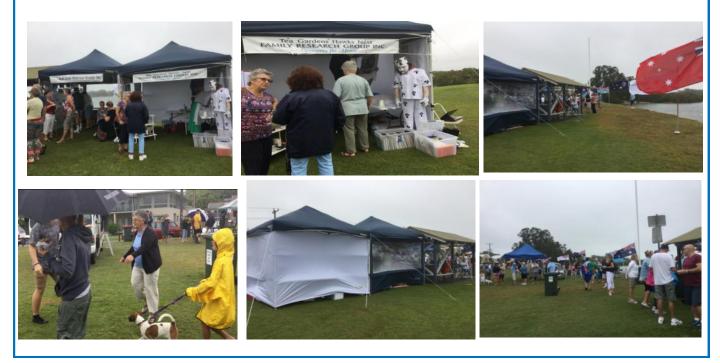